# Universidade do Minho Licenciatura em Engenharia Biomédica Dis
iplina de Multimédia Trabalho de nºI: Familiarização com o MATLAB

Março de <sup>2006</sup>

## 1Introdução

O objectivo deste trabalho é os alunos ganharem competências básicas no MatLab. A sua avaliação será feita om base no relatório om os exer
í
ios resolvidos e fundamentalmente por uma avaliação prática individual de execícios similares realizada numa das aulas teórico-práticas. Serão usadas duas aulas para os alunos atingirem estas ompetên
ias, mas será ne
essária realizar grande parte do trabalho em asa.

#### 2Sintaxe Básica e Exercícios de Comandos de Linha

Os exercícios seguintes estão concebidos para serem respondidos por um único comando Mat-Lab. O comando pode envolver a chamada de funções mas em essência é resolvido por uma única linha no MatLab. Se o a
har demasiado ompli
ado pode usar vários omandos.

- 1. Crie um ve
tor om todos os inteiros entre 31 e 75.
- 2. Seja  $x = [2 5 1 6].$ 
	- (a) Some 16 a ada elemento.
	- (b) Some 3 aos elementos de índi
	e ímpar.
	- (
	) Cal
	ule a raiz quadrada de ada elemento.
	- (d) Cal
	ule o quadrado de ada elemento
- 3. Seja  $x = [3 2 6 8]'$  y = [4 1 3 5]' (x e y são vectores coluna).
	- (a) Adi
	ione a soma dos elementps em x a y
	- (b) Eleve cada elemento de x à potência especificada pelo correspondente elemento em y.
	- (
	) Divida ada elemento de y pelo orrespondente elemento de x.
	- (d) Multiplique ada elemento de y pelo orrespondente elemento de x e hame ao resultado  $\mathbf{z}$
	- (e) Adi
	ione os elementos em z e atribua o resultado a uma variável w.
	- (f) Calcule  $x^*y$ -w e interprete o resultado.
- 4. Calcule as seguintes expressões MATLAB manualmente e use o MATLAB para verificar os resultados.
	- (a)  $2/2 * 3$
	- (b)  $6 2/5 + 7^2 1$
- (c)  $10/2$  5 3 + 2  $*$  4 (d)  $3^2/4$
- (e)  $3^{2^2}$
- (f)  $2 + round(6/9 + 3 * 2)/2 3$
- (g)  $2 + floor(6/9 + 3 * 2)/2 3$
- (h)  $2 + ceil(6/9 + 3 * 2)/2 3$
- 5. Crie um ve
tor x om os elementos ...
	- (a) 2, 4, 6, 8, ...
	- (b) 10, 8, 6, 4, 2, 0, -2, -4
	- (c) 1,  $1/2$ ,  $1/3$ ,  $1/4$ ,  $1/5$ , ...
	- (d) 0,  $1/2$ ,  $2/3$ ,  $3/4$ ,  $4/5$ , ...
- 6. Crie um ve
tor x om os elementos ...

 $x_n = (-1)n + 1/(2n - 1)$ 

Some os elementos da versão deste vector que tem 100 elementos.

- 7. Es
reva as expressões MATLAB que
	- (a) al
	ule o omprimento ha hipotenusa dum triângulo re
	tãngulo dados os omprimentos dos lados (tente fazê-lo para um vector de comprimentos de lados).
	- (b) al
	ule o omprimento do ter
	eiro lado de um triângulo dados os omprimentos dos outros dois lados, dada a regra do oseno  $c^2 = a^2 + b^2 - 2(a)(b)cos(t)$ 
		- onde t é o ângulo entre os dois lados.
- 8. Dado um vector, t, de comprimento n, escreva as expressões MatLab que calculem o seguinte:
	- (a)  $ln(2 + t + t^2)$
	- (b)  $e^{t(1+cos(3t))}$
	- (c)  $cos^2(t) + sin^2(t)$
	- (d)  $tan^{-1}(t)$  (esta é a função inversa da tangente)
	- (e)  $cot(t)i$
	- (f)  $\sec^2(t) + \cot(t) 1$

Verifique que a sua solução funciona para  $t = 1:0.2:2$ 

- 9. Grafique as funções  $x, x^3, e^x$  e  $e^{x2}$  no intervalo  $0 < \mathrm{x} < 4$  ...
	- (a) Num papel re
	tangular
	- (b) Num papel semi-logaritim
	o (logaritmo no eixo dos y)
	- (
	) Num papel logaritmi
	o

Assegure o uso dum conjunto apropriado de valores para obter um conjunto de curvas suaves.

10. Faça um gráfico de qualidade da função

 $f(x) = \sin(1/x)$ 

para  $0.01 < x < 0.1$ . Como criar o x de forma ao desenho ser bom?

11. Em oordenadas polares (r,t) a equação duma elipse om um dos seus fo
os na origem é  $r(t) = a(1 - e^2)/(1 - e * cos(t))$ 

one a é o tamanho do semi-eixo maior (ao longo do eixo dos x) e  $e$  é a ecentricidade. Desenhe as elipses usando esra fmula assegurando que as curvas são suaves seleccionando o conjunto adequado de pontos na oordenada angular. Use o omando axis equal para estabele
er a relação entre os eixos para ver as elipses.

12. Desenhe a expressão (determinada na modelação do res
imento da população dos EUA)  $P(t) = 197,273,000/(1 + e^{-0.0313}(t - 1913.25))$ 

Onde t é a data, em anos AD, usando  $t=1790$  a 200. Qual é a população predita para o ano 2020?

## 3 Exercícios Básicos de Vectores e Matrizes

- 1. Dado  $x = \begin{bmatrix} 3 & 1 & 5 & 7 & 9 & 2 & 6 \end{bmatrix}$ , explique o que os seguintes comandos significam e apresente o seu resultado.
	- $(a) x(3)$
	- (b)  $x(1:7)$
	- $(c)$   $x(1:end)$
	- (d) x(1:end-1)
	- (e)  $x(6:-2:1)$
	- $(f)$  x([1 6 2 1 1])
	- $(g)$  sum $(x)$
- 2. Dada a matriz  $A = [2 4 1; 6 7 2; 3 5 9]$ , escreva os comandos necessários para
	- (a) Atribuir a primeira fila de A ao vector chamado x1
	- (b) Atribuir as duas últimas olunas a uma matriz hamada y
	- (
	) Somar os elementos das olunas de A
	- (d) Somar os elementos das filas de A
	- (e) Cal
	ular o desvio padrão da média das olunas de A.
- 3. Dados os vectores  $x = \begin{bmatrix} 1 & 4 & 8 \end{bmatrix}$ ,  $y = \begin{bmatrix} 2 & 1 & 5 \end{bmatrix}$  e a matriz  $A = \begin{bmatrix} 3 & 1 & 6 \end{bmatrix}$ ; 5 2 7, determine quais dos seguintes omandos exe
utam orre
tamente e apresente o resultado. Para os que não executam correctamente apresente a razão. Usar o comando whos pode ajudar.
	- $(a)$  x + y (b)  $x + A$  $(c)$   $x' + y$ (d) A -  $[x' y']$ x ; y' x ; y (e) A - 3
- 4. Dada a matriz  $A = \begin{bmatrix} 2 & 7 & 9 & 7 \\ 3 & 1 & 5 & 6 \\ 3 & 4 & 5 & 6 \end{bmatrix}$ , explique o resultado dos seguintes comandos:
	- $(a)$  A'
	- (b)  $A(:,[1 4])$
- $(c) A([2 3],[3 1])$
- (d) reshape $(A,2,6)$
- (e)  $A(.)$
- (f)  $f$ flipud(A)
- $(g)$  fliplr(A)
- (h)  $[AA(end,:)]$
- (i)  $A(1:3,:)$
- (i)  $[A; A(1:2, :)]$
- $(k)$  sum $(A)$
- $(l) sum(A')$
- $(m)$  sum $(A,2)$
- (n)  $[[A; sum(A)][sum(A, 2); sum(A))]]$
- 5. Dada a matriz A do problema anterior es
reva o omando que
	- (a) Atribui as olunas pares de A a uma matriz B
	- (b) Atribui as filas ímpares de A a uma matriz chamada C
	- (
	) Converta A numa matriz 4x3
	- (d) Cal
	ule o re
	ípro
	o de ada elemento de A
	- (e) Calcule a raiz quadrada de cada elemento de A
- 6. Dado o seguinte omando para riar uma matriz F.

```
>> randn('seed',123456789)
>> F = \text{randn}(5, 10);
```
- (a) Cal
ule a média de ada oluna e atribua os elementos a um ve
tor hamado media.
- (b) Cal
ule o desvio padrão de ada oluna e atribua os resultados aos elementos de um ve
tor hamado s.
- (c) Calcule o vector de t-scores que testam a hipótese que a média de cada coluna não é diferente de zero.
- (d) Se  $Pr(|t| > 2.132) = 0.1$  com 4 graus de liberdade, há algum dos valores médios do vector media estatiscamente diferente de o?

#### $\overline{\mathbf{4}}$ Operadores Relacionais e Lógicos

- 1. Dado que  $x = \begin{bmatrix} 1 & 5 & 2 & 8 & 9 & 0 & 1 \end{bmatrix}$  e  $y = \begin{bmatrix} 5 & 2 & 2 & 6 & 0 & 0 & 2 \end{bmatrix}$ , execute e explique os resultados dos seguintes omandos:
	- (a)  $x > y$
	- (b)  $y < x$
	- $(c)$   $x == y$
	- (d)  $x \le y$
	- (e)  $y >= x$
	- $(f) x | y$
	- $(g)$  x & y
	- (h) x & ( y)
- (i)  $(x > y) | (y < x)$
- (j)  $(x > y)$  &  $(y < x)$
- 2. Os exercícios que se seguem mostram técnicas de indexação lógica (com vectores 0-1). dados  $x=1:10$  e  $y = \begin{bmatrix} 3 & 1 & 5 & 6 & 8 & 2 & 9 & 4 & 7 & 0 \end{bmatrix}$ , execute e interprete os resultados dos seguintes comandos:
	- (a)  $(x > 3) \& (x < 8)$ (b)  $x(x > 5)$ (c)  $y(x \le 4)$ (d)  $x($   $(x < 2) | (x > = 8) )$ (e) y(  $(x < 2) | (x > 8)$ )
	- (f)  $x(y < 0)$
- 3. A introdução de tipos lógicos de dados na v5.3 forçou algumas mudanças no uso de vectores não lógi
os 0,1 omo índi
es para subs
ritping. Pode-se observar as diferenças exe
utando os omandos seguintes que tentam extrair os elementos de y que orrespondem quer a elementos ímpares  $odd(a.)$  ou pares (b) de x:
	- (a)  $y(\text{rem}(x,2))$  vs.  $y(\text{logical}(rem(x,2)))$
	- (b)  $y(\text{rem}(x,2))$  vs.  $y(\text{logical}(rem(x,2)))$
- 4. Dados  $x = \begin{bmatrix} 3 & 15 & 9 & 12 & -1 & 0 & -12 & 9 & 6 & 1 \end{bmatrix}$ , escreva os comandos que
	- (a) ... oloque a zero os valores positivos de x
	- (b) ... coloque a três qualquer múltiplo de 3 (a função rem ajuda)
	- (
	) ... muliplique os valores pares por 5
	- (d) ... extraia os valores maiores de 10 para um ve
	tor y
	- (e) ... oloque os valores de x a
	ima da média para a sua diferença para a média
- 5. Crie um vector  $x = \text{randperm}(35)$  e a seguir avalie a seguinte instrução usando apenas indexação lógi
a.

 $\mathbf{y}$  and  $\mathbf{y}$  if  $\mathbf{x}$  if  $\mathbf{y}$  if  $\mathbf{x}$  if  $\mathbf{y}$  if  $\mathbf{x}$  if  $\mathbf{y}$  if  $\mathbf{x}$  if  $\mathbf{y}$  if  $\mathbf{x}$  if  $\mathbf{y}$  if  $\mathbf{x}$  if  $\mathbf{y}$  if  $\mathbf{x}$  if  $\mathbf{y}$  if  $\mathbf{x}$  if  $\mathbf{y}$  if  $\mathbf{x}$  if if 20  $\leq x \leq 35$  $= 36 - x$ 

Pode verificar a sua resposta fazendo o gráfico y versus x com símbolos. A curva deve ter uma forma triangular, sempre a
ima de zero e om um valor máximo de 16. Pode ser também útil colocar o x a 1:35. Usar vários passos numa file M é o recomendado para este problema.

# $\overline{5}$ Controlo de Fluxo: blocos IF

Para cada uma das seguintes questões, avalie os fragmentos de código MatLab dados para cada caso indicado. Use o MatLab para verificar as suas respostas.

1. if  $n > 1$  a.  $n = 7$   $m = ?$  $m = n+1$  b.  $n = 0$  m = ? c.  $n = -10$   $m = ?$ مع[م  $m = n - 1$ end

```
if z < 52<sup>1</sup>a. z = 1 w = ?w = 2*zb. z = 9W = ?W = ?elseif z < 10c. z = 60d. z = 200 w = ?
          w = 9 - zelseif z < 100w = sqrt(z)_{\texttt{else}}W = Zend
3.
      if T < 30a. T = 50 h = ?
                          b. T = 15 h = ?<br>c. T = 0 h = ?h = 2*T + 1elseif T < 10h = T - 2_{else}h = 0end
     if 0 < x < 10<br>
y = 4*x<br>
elseif 10 < x < 40<br>
y = 10*x<br>
y = 10*x<br>
y = 100 \text{ y} = 74.d. x = 100 y = ?y = 10*xelse
          y = 500_{\rm end}
```
Escreve scripts curtas para avaliar as funções seguintes. Se começar cada script com um pedido de entrada, será capaz de testar se o seu código dá resultados correctos.

 $1<sub>1</sub>$  $h(T) = T - 10$ when  $0 < T < 100$  $= 0.45$  T + 900 when T > 100 Test cases: a.  $T = 5$ ,  $h = -5$ b.  $T = 110$ ,  $h = 949.5$ 

 $2.$  $f(x) = -1$ if  $x < 0$  $= 0$ if  $x = 0$  $= 1$ if  $x > 0$ 

Compare os seus resultados com a função sign do MatLab.

3.  $t(y) = 200$ when y is below 10,000  $= 200 + 0.1$  (y - 10,000) when y is between 10,000 and 20,000  $= 1,200 + 0.15$  (y - 20,000) when y is between 20,000 and 50,000  $= 5,700 + 0.25$  (y - 50,000) when y is above 50,000 Test cases:  $a. y = 5,000$  t = 200 b.  $y = 17,000$  t = 900 b.  $y = 25,000$  t = 1,950 c.  $y = 75,000$  t = 11,950

4. Explique porque o bloco if seguinte não poderia ser uma solução correcta para o exercício anterior.

```
if y < 10000t = 200elseif 10000 < y < 20000t = 200 + 0.1*(y - 10000)elseif 20000 < y < 50000t = 1200 + 0.15*(y - 20000)elseif y > 50000t = 5700 + 0.25*(y - 50000)end
```
#### Ciclos: for e while 6

- 1. Dado o vector  $x = \begin{bmatrix} 1 & 8 & 3 & 9 & 0 & 1 \end{bmatrix}$ , crie um pequeno conjunto de comandos que
	- (a) Some o valor dos elementos. Verifique com sum.
	- (b) Calcule a soma de *running*. Para o elemento j a soma de running é a soma de todos elementos de 1 a j inclusivé. Verifique com cumsum.
	- (c) Calcule o sin dos valores de x dados (num vector)
- 2. Crie uma matriz mxn de números aleatórios (use rand). Percorra a matriz elemento a elemento, e coloque qualquer valor que seja inferior a  $0.2$  a  $0$  e qualquer valor superior a 1.
- 3. Dado  $x = \begin{bmatrix} 4 & 1 & 6 \end{bmatrix}$  e y = [6 2 7], calcule as seguintes matrizes
	- (a)  $a_{ij} = x_i * y_j$
	- (b)  $b_{ij} = x_i/y_i$
	- (c)  $c_i = x_i * y_i$ , Depois some os lementos de c.
	- (d)  $d_{ij} = xi/(2 + xi + yj)$
	- (e)  $e_{ij} =$  o recíproco do menor entre  $x_i$  and  $y_j$  ans.
- 4. Escreva uma script que use o gerador de números aleatórios rand para determinar o seguinte:
	- (a) O número de números aleatórios para se atingir uma soma de 20 ou superior.
	- (b) O número de números aleatórios para aparecer um valor entre  $0.8 \text{ e } 0.85$ .
	- (c) O número de números aleatórios necessários para a sua média estar entre 0.01 e 0.5.

Será suposto correr várias vezes a sua script por estar a trabalhar com números aleatórios. Pode prever algum dos valores descritos?

5. Escreva uma script que pede uma temperatura em graus Fahrenheit e converte para graus celsius. A script deve continuar a correr até não houver números para converter (a função is empty é útil aqui).

#### $\overline{7}$ Exercícios de Programação

1. Calcule o valor de  $\pi$  usando a seguinte série

 $\frac{\pi^2 - 8}{16} = \sum_{n=1}^{\inf} \frac{1}{(2n-1)^2 (2n+1)^2}$ 

Quantos termos são necessários para obter uma acurácia de  $e^{-12}$ ? Quão precisa é a soma dos 100 termos da série?

2. Os números de Fibonacci são calculados de acordo com a seguinte relação:

 $F_n = F_{n-1} + F_{n-2}$ com  $F_0 = F_1 01$ .

- (a) Calcule os primeiros 10 números de Fibonacci.
- (b) Para os primeiros 50 números de Fibonacci, calcule a relação

 $F n/F_{n-1}$ 

Reclama-se que esta relação se aproxima da média de ouro ( $(1 + \text{sqrt}(5))/2$ ). O que mostram os seus resultados?

3. Os polinómios de Legendre  $(Ph(x))$  são definidos pela expressão

 $(n+1)P_{n+1}(x) - (2n+1)P_n(x) + nP_{n-1}(x) = 0$ 

com  $P_0(x) = 1$ ,  $P_1(x) = x$  and  $P_2(x) = (3x^2 - 1)/2$ . Calcule os próximos três polinómios de Legendre polynomials e grafique os 6 polinónmios no intervalo  $[-1,1]$ .

4. O valor a
tual da anuidade pode ser al
ulada a partir da seguinte fórmula

$$
P = (A/i)[(1+i)n - 1]/(1+i)n
$$

onde A é a aunidade (em Euros/ano), e i é taxa de juro anual (no formato de
imal) e no é o número de anos durante os quais a anuidade é paga e P é o valor actual (E).

Exemplo de cáculo:  $i = 0.15 (15\%)$ ,  $A = 100$  E/ano and  $n = 10$  anos then  $P = 501.88$ .

Se ganhar um milhão de euros no Totoloto e se lhe oferecerm a escolha entre 500 mil hoje ou  $50 \text{ mil}/\text{ano}$  durante  $20$  anos o que prefere? Pode assumir uma taxa de inflaxação de  $5\%$ .

- 5. En
ontrei o seguinte algoritmo numa página web\* para al
ular pi:
	- (a) Coloque  $a = 1, b = 1/sqrt(2), t = 1/4 and x = 1$
	- (b) Repita os seguintes comandos até a diferenca entre a e n estiver dentro da acurácia pretendida.

$$
y = a \na = (a + b)/2 \nb = sqrt(b*y) \nt = t - x*(y - a)^2 \nx = 2*x
$$

(
) Dos valores resultantes de a, b e t, uma estimativa de π é  $Pi_{est} = ((a+b)^2)/(4*t)$ 

Quantas repetições são necessárias para estimar  $\pi$  com uma precisão de  $e^{-8}$  e  $e^{-12}$  ? Compare o desempenho deste algoritmo com o do exercício 1. \*http://www.net
om.
om/ hjsmith/Pi/Gauss\_L.html

6. Escreva uma script que peça um inteiro  $n$  e calcule o seguinte com base no valor do inteiro: Enquanto o valor de n é maior que 1, substitua o seu valor pela sua metade se inteiro for par. Caso contrário, substitua o inteiro com 3 vezes o seu valor mais um isto é  $(3*n+1)$ .

Conte o número de valores (ou o comprimento) da sequência resultante.

Exemplo de cálculo: se n=10, a sequência de inteiros é 5, 16, 8, 4, 2, 1 e comprimento é 6.

Faça um gráfico do comprimento da sequência que ocorre como uma função dos inteiros de 2 a 30. Por exemplo quando  $n=10$ , o comprimento é 6 enquanto quando n015, o comprimento é 17. Há algum padrão? Tente números maiores para verificar se ocorre algum padrão. Há algum inteiro para o qual a sequência não termine?

- 7. Es
reva uma s
ript ou função que onverta um número romano para o seu equivalente em decimal. Há duas situações distintas para as quais o o seu programa deve estar concebido:
	- (a) O estilo antigo onde a ordem dos símbolos não é relevante. Neste caso, IX e XI significam ambos 10+1 ou 11. Deve ser apaz de manipular a tabela de onversão seguinte:

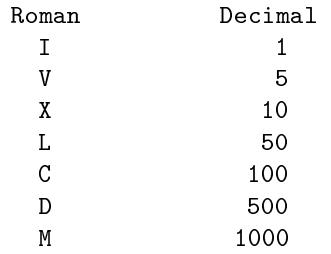

(b) O estilo novo onde a ordem dos símbolos é relevante. Por exemplo IX é 9 (10 - 1), XC é 90 (100 - 10). A tabela de conversão acima é util e pode-se assumir que as únicas instâncias da ordem que encontramos são

IV (4), IX (9), XL (40), XC (90), CD (400) and CM (900)

A função input é útil aqui. O formato é

 $\ast$  str = input('Roman numeral: ','s')

disponibiliza um forma de obter a número romano no seu programa como uma string. É boa ideia omeçar pelo primeiro aso.

- 8. Escreva uma função que faça o inverso do problema anterior- converta um número decimal num número romano.
- 9. Calcule de grafique os percursos dum conjunto andarilhos aleatórios que estão confinados a um par de barreiras  $a + B$  unidades e -B unidades da origem (onde os andarilhos começam). Um percurso aleatório é calculado repetindo o cálculo

 $x_{j+1} = x_j + s$ 

onde s é um número obtido duma distribuição normal normalizada (randn no MATLAB). Por exemplo, um percurso de N passos pode ser manipualdo pelo fragmento de código

 $x(1) = 0;$ for  $j = 1:N$  $x(j+1) = x(j) + \text{randn}(1,1);$ end end

Há três possiveis formas das paredes a
tuarem :

(a) Reflexão - neste caso, quando a nova posição ultrapassa as paredes, o andarilho é movido para trás a quantidade que ex
edeu a barreira, isto é

```
when xj+1 > B,
  xj+1 = B - |B - xj+1|when xj+1 < (-B),
  xj+1 = (-B) + |(-B) - xj+1|
```
Se desenhar os percursos não vai ver nenhuma posição que seja para além das barreiras.

(b) Absorção - Neste aso se o andarilho ex
ede ou atinge as posições das paredes, é absorvido ou morre e o percurso termina. Para este caso é de interesse calcular o tempo médio de vida dum andarilho (em número de passos).

(
) Absorção par
ial - Caso de ombinação dos dois anteriores. Neste aso qando o andarilho atinge as barreiras é reflectido com probabilidade p, sendo absorvido em caso contrário.

```
if rand < p
  refle
t
else
   absorb
end
```
O que fazer om todos os per
ursos gerados? Podemos al
ular estatísti
as, naturalmente. Responder a questões omo:

Qual é posição média dos andarilhos em função do tempo?

Qual é desvio padrão da posição média dos andarilhos em função do tempo?

Em que medida o carácter de absorção ou reflexão das paredes influencia estas estatísticas?

Para o caso de absorção/reflexão-parcial, um gráfico dos número dos andarilhos sobreviventes em função do tempo é útil e extremamente interessante.

10. Escreva uma função que calcule o produto cumulativo dos elementos num vector. O produto cumualtivo para j-ésimo elemento do vector x,  $x_i$  é definido por

 $p_j = (x_1)(x_2)...(x_j)$ 

para j=1: omprimento do ve
tor x. Crie 2 versões desta função:

- (a) Uma que use dois ciclos for para explicitamente para realizar os cálculos elemento a elemento. Um ciclo interior acumula o produto e um ciclo exterior que manipule os elementos do ve
tor p.
- (b) Outra que use uma função built-in para substituir o loop interno.

Em cada caso verifique os seus resultados com a função cumprod.

11. Repita o exercício anterior para criar uma função que calcule a soma cumulativa dos elementos de um vector. Os elementos da soma cumulativa são definidas por

 $s_j = x_1 + x_2 + \ldots + x_j$ 

para  $j=1$ : comprimento do vector x.

As funções pré-definidas a serem usadas são a sum e a cumsum.

12. Crie uma função que gere matrizes de números inteiros aleatórios entre a e b in
lusivê. Use a seguinte linha de definição

function  $A = \text{randint}(a, b, M, N)$ 

onde a e b dene a gama de inteiros e M e N as dimensões da matriz.

(a) Teste a sua função com o seguinte troço de código:

 $x = \text{randint}(10, 17, 100000, 1);$ hist(x,10:17)

O histograma deve ser quase plano entre 10 e 17. Esteja parti
ularmente atento aos pontos terminais da distribuição,

(b) Teste a sua função com o seguinte troço de código:

```
x = \text{randint}(-30, 5, 100000, 1);hist(x,-30:5)x = \text{randint}(-45, -35, 100000, 1);hist(x,-45:-35)
x = \text{randint}(7, -2, 100000, 1);hist(x, -2:7)
```
Considere que ada um desses usos é válido.

- (
) Modique o ódigo para entradas em falta ou por defeito. Use o omportamento do rand para o ajudar a conceber o seu código. Por exemplo a função deve ser capza de devolver
	- uma matriz 5x5 de inteiros entre 1 e 20: A = randint $(1,20,5)$
	- um único inteiro entre 10 e 50: A = randint(10,50)
	- $\bullet\,$ uma matriz vazia se não forem disponibilizados os valores necessários

# 8 Créditos

Exercícios disponibilizados na Web por Jim Manerval (manerval@bucknell.edu)